Shopdokumentation - https://doku.osgtrade.de/

## **After Search Navigation**

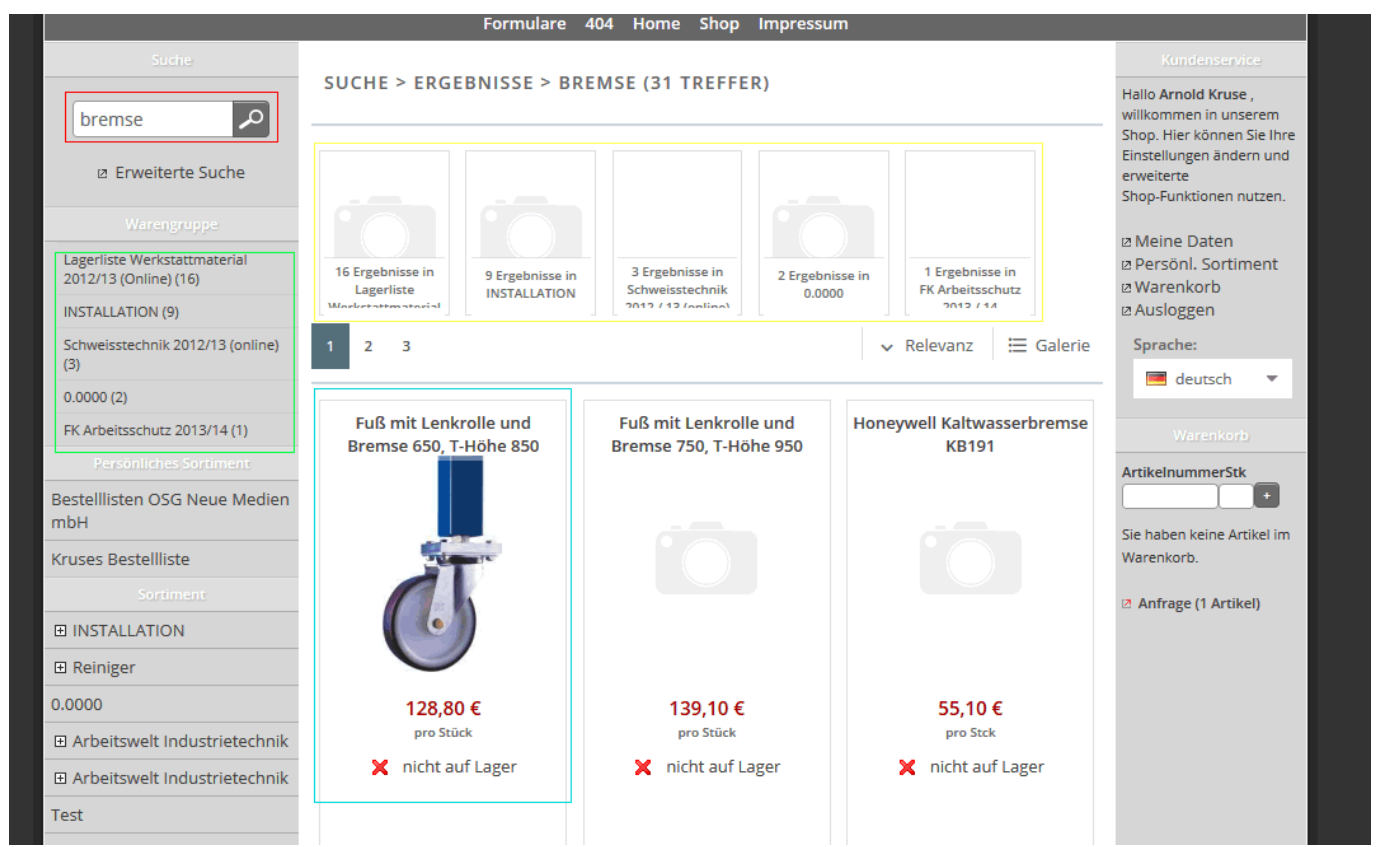

Die After Search Navigation ermöglicht eine zusätzliche Filterung Ihrer Suchergebnisse. Der Screenshot versucht dies zu verdeutlichen:

- Der gesuchte Begriff ist Bremse (rot eingekreist)
- oben in der Mitte werden die Warengruppen angezeigt, die diesen Suchbegriff enthalten (gelb eingekreist)
- unten werden passende Artikel angezeigt (türkis eingekreist)
- Links oben werden die passenden Warengruppen auch noch einmal angezeigt (grün eingekreist)